# Démarrez avec senTRAL

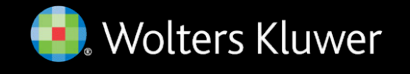

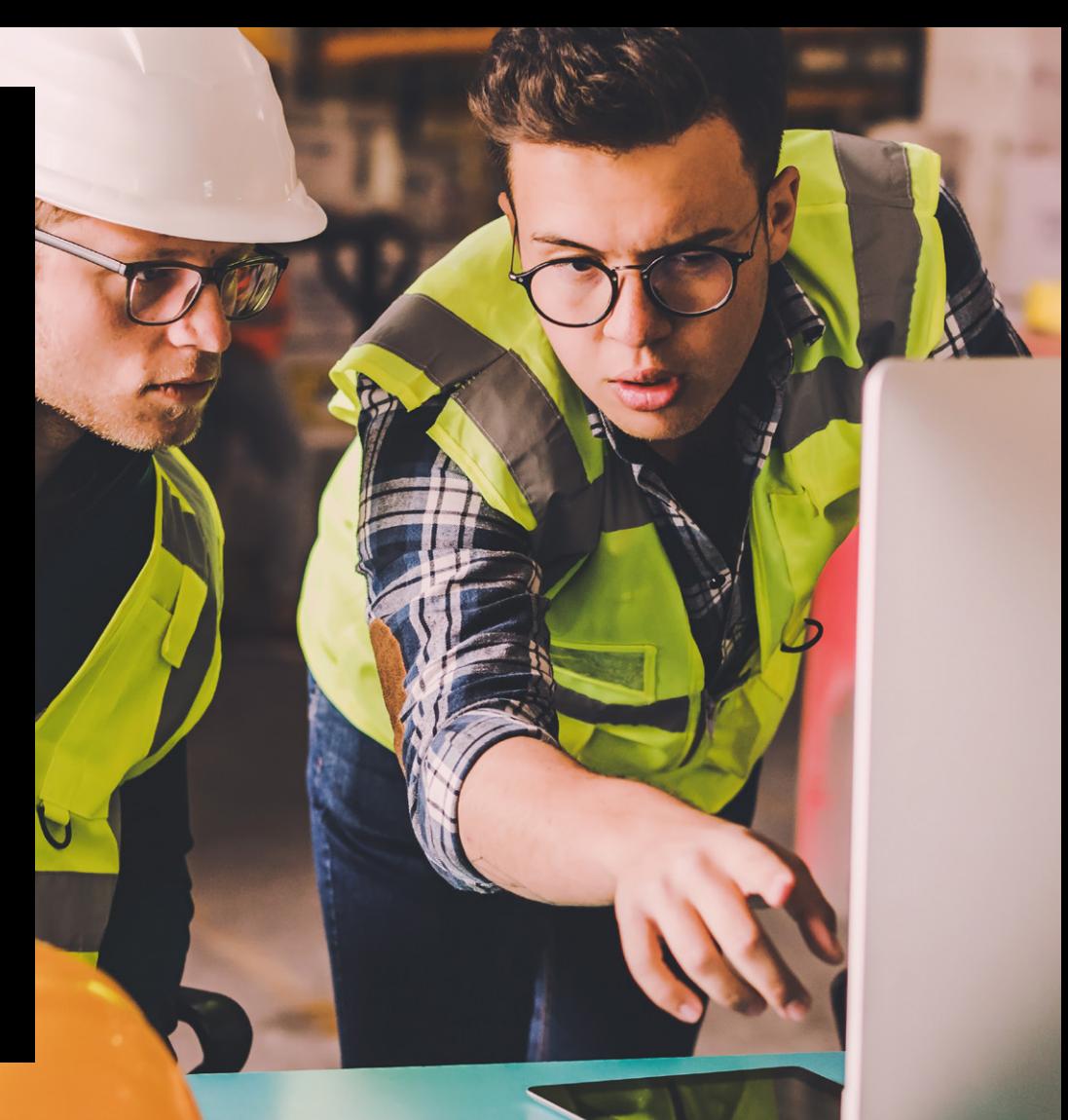

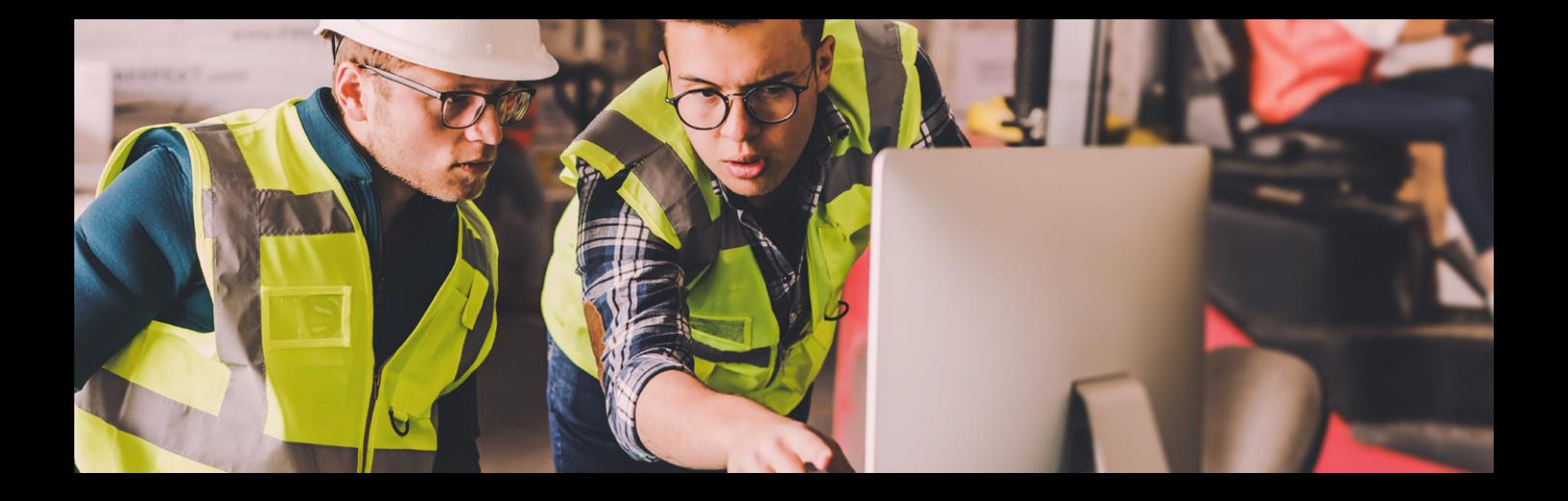

## Bienvenue sur senTRAL

Vous avez à présent accès à senTRAL, l'outil d'information le plus complet destiné aux conseillers en prévention, coordinateurs environnementaux, experts techniques ou médecins du travail. Sur senTRAL, vous retrouvez toutes les informations sur les équipements de protection individuelle (EPI) et les produits dangereu, la prévention des incendies et des explosions, l'air et le bruit, le RGIE… dans une seule et même base de données. Vous y trouverez facilement et rapidement la **réponse à toutes vos questions HSE**.

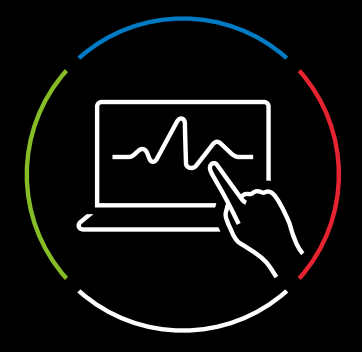

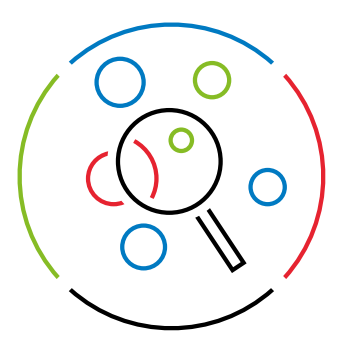

## Exploitez les atouts de senTRAL

### 1. Recherches à l'aide de la barre de recherche

Pour trouver des informations sur senTRAL, vous pouvez utiliser la barre de recherche en haut de la page. Lorsque vous commencez à saisir un mot clé dans la barre de recherche, des suggestions s'affichent. Vous pouvez affiner votre recherche en la limitant à un ou plusieurs types d'information.

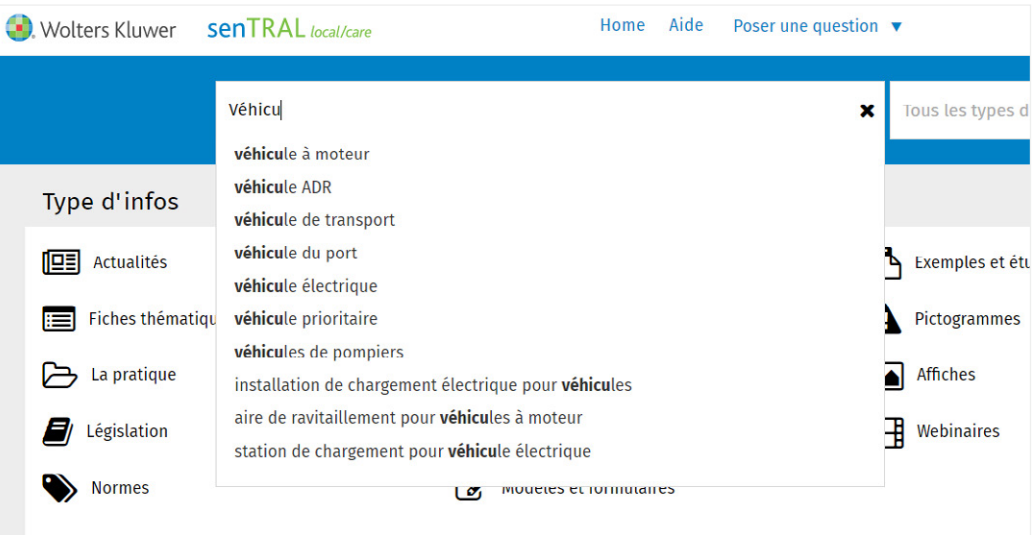

**CONSEIL :** vous obtiendrez des résultats plus précis si vous utilisez des mots clés et des filtres spécifiques. Moins vous saisissez de mots-clés, plus la liste des résultats sera longue.

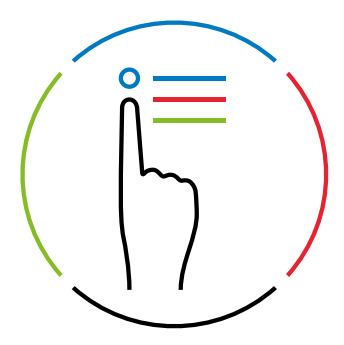

### 2. Recherches à l'aide de thèmes et de types d'information

Vous préférez limiter directement votre recherche à un type d'information ou un thème spécifique ? Utilisez dans ce cas la liste de types d'information en haut de la page ou les thèmes dans l'arborescence en bas de la page d'accueil.

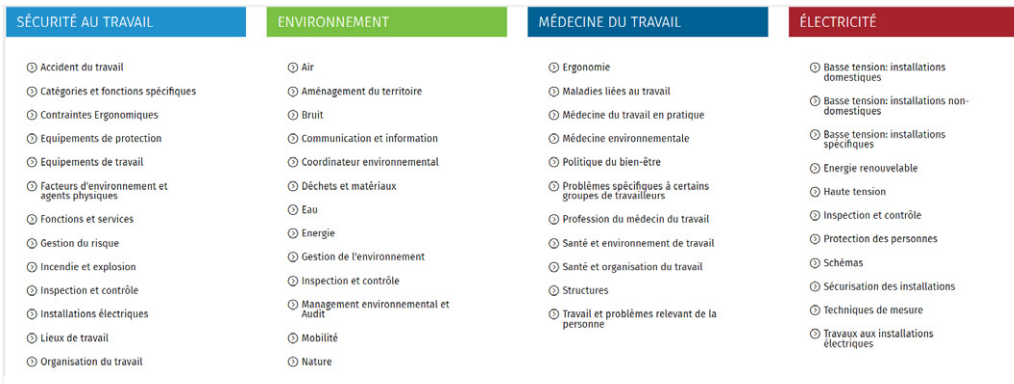

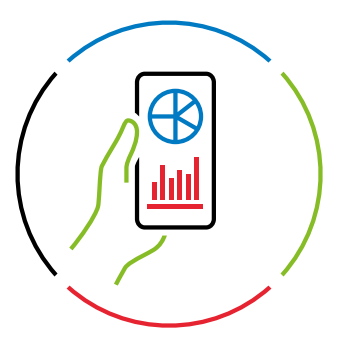

## 3. Recherches à l'aide de l'accès rapide

Utilisez l'accès rapide pour gagner du temps. Grâce à ces raccourcis vers les principaux sujets tels que le Code du bien-être au travail, la réglementation environnementale, le RGIE ou les tableaux de concordance, vous accédez directement aux résultats détaillés d'une rubrique spécifique.

### % Accès rapide

#### Sécurité

- code du bien-être, Table de concordance (ancien nouveau), Loi bien-être, AR Chantiers temporaires
- **A** Législation importante
- 7 RGIE 2020: AR, Livre 1, Livre 2, Livre 3, Tableaux de concordance, Commentaires du Livre 1, Commentaires  $div 1$  ivre 2
- $\triangleright$  Liste des analyses des risques Kinney
- S Check-list Legal Compliance Sécurité
- Normes sur senTRAL
- **图 Les actualités en Sécurité**

#### **Environnement**

*A* Bruxelles Permis d'environnement, Installations classées, Déchets, Eau, Sols, COBRACE A Législation importante

Démarrez avec senTRAL 5

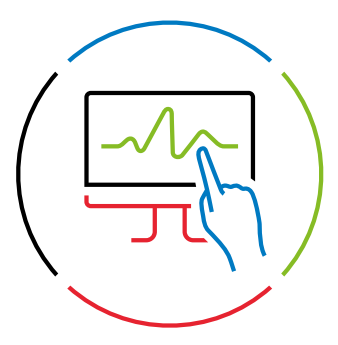

## 4. Affinez vos résultats

Une fois dans la liste de résultats, vous pouvez affiner cette liste par type d'information grâce aux onglets pratiques situés au-dessus des résultats.

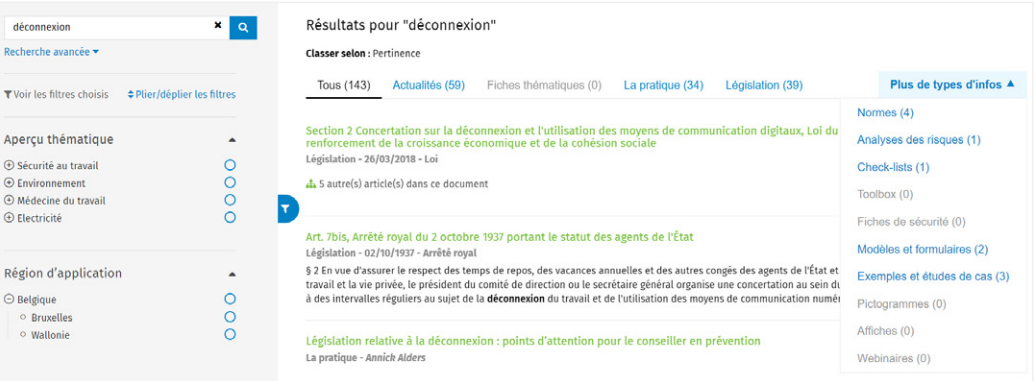

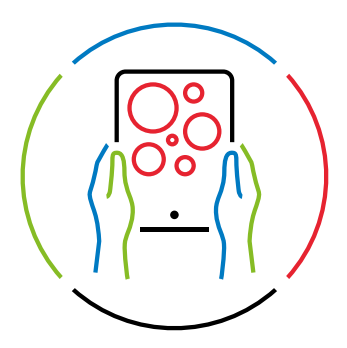

## 5. Créez votre propre senTRAL

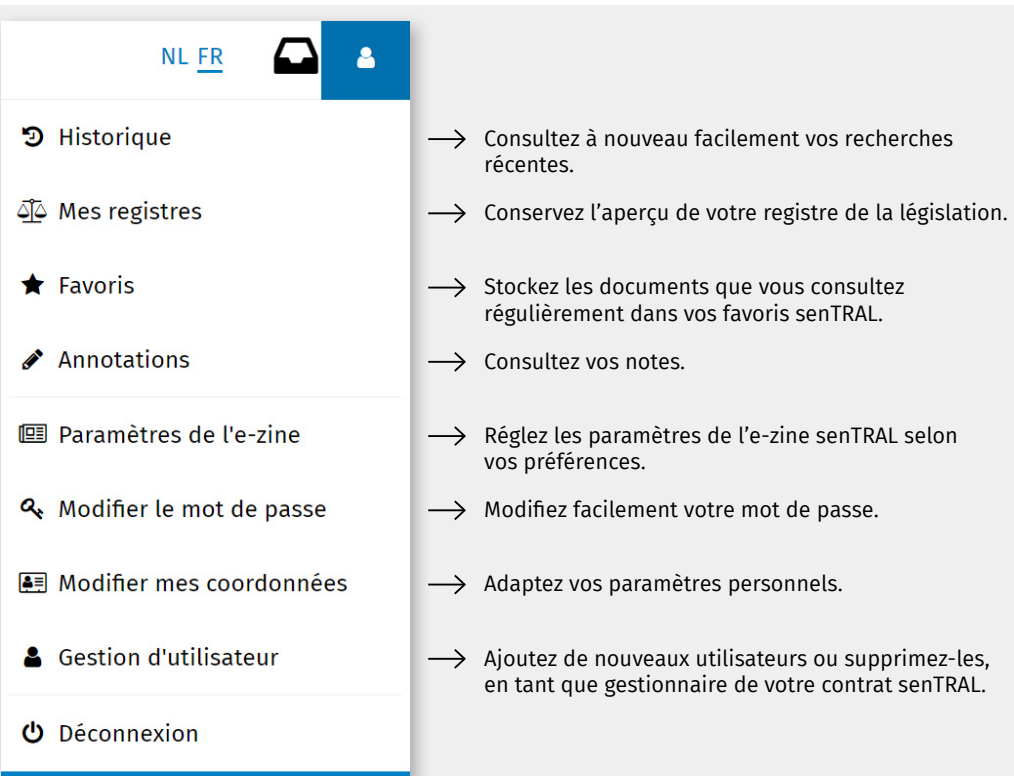

## Besoin d'aide ?

Dans la [rubrique d'aide senTRAL](https://sentral.kluwer.be/Help.aspx), vous trouverez des guides pratiques ou des vidéos pour vous aider. Vous pouvez aussi cliquer sur le point d'interrogation en bas à droite de chaque écran et nous vous aiderons avec plaisir.

Vous souhaitez découvrir senTRAL de manière approfondie ? Participez à l'un de nos webinaires gratuits pour les utilisateurs. Pendant une heure, le conseiller senTRAL vous présentera l'outil et partagera ses trucs et astuces pratiques. Consultez l['agenda sur](https://sentral.kluwer.be/secure/Home.aspx)  [senTRAL](https://sentral.kluwer.be/secure/Home.aspx) pour connaître les prochaines dates de formations utilisateurs et inscrivezvous directement.

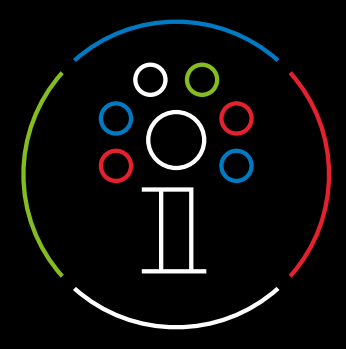

HSE nouvelles **[w](http://wkbe.be/linkhse)kbe.be/linkhs[e](http://wkbe.be/linkhse)** Prévention **wkbe.be/linkvei** Technique **[w](http://wkbe.be/linkarei)kbe.be/linkare[i](http://wkbe.be/linkarei)** Environnement **wkbe.be/linkmil**

**[HSEWorld.be](https://www.wolterskluwer.com/nl-be/know/hseworld)** Æ¥A)

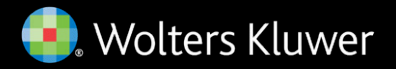

#### Wolters Kluwer

Motstraat 30 - 2800 Malines T. +32 15 78 76 00 [client.be@wolterskluwer.com](http://client.be@wolterskluwer.com)

#### [w](http://wkbe.be/sentral-fr)kbe.be/sentral-fr